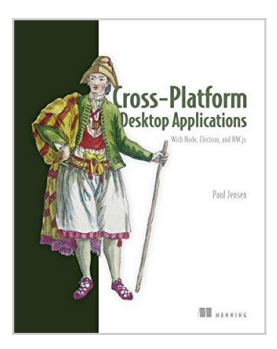

# **Cross-Platform Desktop Applications: Using Node, Electron, and NW.js**

By Paul B. Jensen

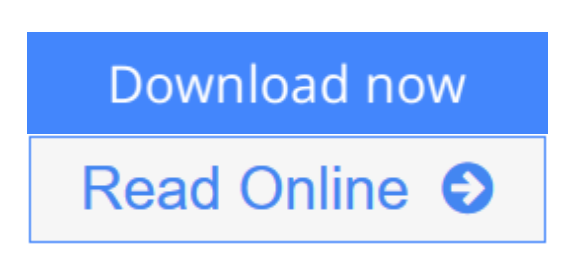

**Cross-Platform Desktop Applications: Using Node, Electron, and NW.js** By Paul B. Jensen

#### **Summary**

*Cross-Platform Desktop Applications* guides you step-by-step through creating Node.js desktop applications with NW.js and Electron from GitHub. Foreword by Cheng Zhao, creator of Electron.

Purchase of the print book includes a free eBook in PDF, Kindle, and ePub formats from Manning Publications.

## **About the Technology**

Desktop application development has traditionally required high-level programming languages and specialized frameworks. With Electron and NW.js, you can apply your existing web dev skills to create desktop applications using only HTML, CSS, and JavaScript. And those applications will work across Windows, Mac, and Linux, radically reducing development and training time.

#### **About the Book**

*Cross-Platform Desktop Applications* guides you step by step through the development of desktop applications using Electron and NW.js. This examplefilled guide shows you how to create your own file explorer, and then steps through some of the APIs provided by the frameworks to work with the camera, access the clipboard, make a game with keyboard controls, and build a Twitter desktop notification tool. You'll then learn how to test your applications, and debug and package them as binaries for various OSs.

#### **What's Inside**

- Create a selfie app with the desktop camera
- Learn how to test Electron apps with Devtron
- Learn how to use Node.js with your application

#### **About the Reader**

Written for developers familiar with HTML, CSS, and JavaScript.

#### **About the Author**

**Paul Jensen** works at Starcount and lives in London, UK.

#### **Table of Contents**

- 1. Introducing Electron and NW.js
- 2. Laying the foundation for your first desktop application
- 3. Building your first desktop application
- 4. Shipping your first desktop applicationPART 2 DIVING DEEPER
- 5. Using Node.js within NW.js and Electron
- 6. Exploring NW.js and Electron's internalsPART 3 MASTERING NODE.JS DESKTOP APPLICATION DEVELOPMENT
- 7. Controlling how your desktop app is displayed
- 8. Creating tray applications
- 9. Creating application and context menus
- 10. Dragging and dropping files and crafting the UI
- 11. Using a webcam in your application
- 12. Storing app data
- 13. Copying and pasting contents from the clipboard
- 14. Binding on keyboard shortcuts
- 15. Making desktop notificationsPART 4 GETTING READY TO RELEASE
- 16. Testing desktop apps
- 17. Improving app performance with debugging
- 18. Packaging the application for the wider world

**[Download](http://mbooknom.men/go/best.php?id=1617292842)** [Cross-Platform Desktop Applications: Using Node, E ...pdf](http://mbooknom.men/go/best.php?id=1617292842)

**[Read Online](http://mbooknom.men/go/best.php?id=1617292842)** [Cross-Platform Desktop Applications: Using Node, ...pdf](http://mbooknom.men/go/best.php?id=1617292842)

## **Cross-Platform Desktop Applications: Using Node, Electron, and NW.js**

By Paul B. Jensen

## **Cross-Platform Desktop Applications: Using Node, Electron, and NW.js** By Paul B. Jensen

## **Summary**

*Cross-Platform Desktop Applications* guides you step-by-step through creating Node.js desktop applications with NW.js and Electron from GitHub. Foreword by Cheng Zhao, creator of Electron.

Purchase of the print book includes a free eBook in PDF, Kindle, and ePub formats from Manning Publications.

#### **About the Technology**

Desktop application development has traditionally required high-level programming languages and specialized frameworks. With Electron and NW.js, you can apply your existing web dev skills to create desktop applications using only HTML, CSS, and JavaScript. And those applications will work across Windows, Mac, and Linux, radically reducing development and training time.

### **About the Book**

*Cross-Platform Desktop Applications* guides you step by step through the development of desktop applications using Electron and NW.js. This example-filled guide shows you how to create your own file explorer, and then steps through some of the APIs provided by the frameworks to work with the camera, access the clipboard, make a game with keyboard controls, and build a Twitter desktop notification tool. You'll then learn how to test your applications, and debug and package them as binaries for various OSs.

## **What's Inside**

- Create a selfie app with the desktop camera
- Learn how to test Electron apps with Devtron
- Learn how to use Node.js with your application

#### **About the Reader**

Written for developers familiar with HTML, CSS, and JavaScript.

#### **About the Author**

**Paul Jensen** works at Starcount and lives in London, UK.

## **Table of Contents**

- 1. Introducing Electron and NW.js
- 2. Laying the foundation for your first desktop application
- 3. Building your first desktop application
- 4. Shipping your first desktop applicationPART 2 DIVING DEEPER
- 5. Using Node.js within NW.js and Electron
- 6. Exploring NW.js and Electron's internalsPART 3 MASTERING NODE.JS DESKTOP APPLICATION DEVELOPMENT
- 7. Controlling how your desktop app is displayed
- 8. Creating tray applications
- 9. Creating application and context menus
- 10. Dragging and dropping files and crafting the UI
- 11. Using a webcam in your application
- 12. Storing app data
- 13. Copying and pasting contents from the clipboard
- 14. Binding on keyboard shortcuts
- 15. Making desktop notificationsPART 4 GETTING READY TO RELEASE
- 16. Testing desktop apps
- 17. Improving app performance with debugging
- 18. Packaging the application for the wider world

## **Cross-Platform Desktop Applications: Using Node, Electron, and NW.js By Paul B. Jensen Bibliography**

- $\bullet$  Rank: #577110 in Books
- Published on: 2017-05-15
- Original language: English
- Dimensions:  $9.30''$  h x  $.70''$  w x  $7.40''$  l,  $.0$  pounds
- Binding: Paperback
- 312 pages

**[Download](http://mbooknom.men/go/best.php?id=1617292842)** [Cross-Platform Desktop Applications: Using Node, E ...pdf](http://mbooknom.men/go/best.php?id=1617292842)

**[Read Online](http://mbooknom.men/go/best.php?id=1617292842)** [Cross-Platform Desktop Applications: Using Node, ...pdf](http://mbooknom.men/go/best.php?id=1617292842)

## **Download and Read Free Online Cross-Platform Desktop Applications: Using Node, Electron, and NW.js By Paul B. Jensen**

## **Editorial Review**

About the Author

**Paul Jensen** is the founder of Anephenix, a Node.js consultancy. He is also the Lead Developer of the SocketStream web framework, and the creator of Dashku, a realtime dashboard solution.

## **Users Review**

#### **From reader reviews:**

#### **Cheryl Steele:**

What do you ponder on book? It is just for students because they're still students or this for all people in the world, the actual best subject for that? Only you can be answered for that problem above. Every person has distinct personality and hobby for each and every other. Don't to be forced someone or something that they don't need do that. You must know how great as well as important the book Cross-Platform Desktop Applications: Using Node, Electron, and NW.js. All type of book can you see on many methods. You can look for the internet methods or other social media.

#### **Joyce Greenberg:**

Information is provisions for those to get better life, information nowadays can get by anyone with everywhere. The information can be a know-how or any news even restricted. What people must be consider if those information which is inside former life are hard to be find than now's taking seriously which one would work to believe or which one often the resource are convinced. If you receive the unstable resource then you obtain it as your main information there will be huge disadvantage for you. All of those possibilities will not happen throughout you if you take Cross-Platform Desktop Applications: Using Node, Electron, and NW.js as the daily resource information.

#### **Bertha Montes:**

Why? Because this Cross-Platform Desktop Applications: Using Node, Electron, and NW.js is an unordinary book that the inside of the guide waiting for you to snap that but latter it will jolt you with the secret the item inside. Reading this book close to it was fantastic author who also write the book in such awesome way makes the content within easier to understand, entertaining technique but still convey the meaning fully. So , it is good for you for not hesitating having this any longer or you going to regret it. This amazing book will give you a lot of positive aspects than the other book possess such as help improving your ability and your critical thinking way. So , still want to delay having that book? If I ended up you I will go to the reserve store hurriedly.

### **William Stone:**

You can spend your free time to see this book this book. This Cross-Platform Desktop Applications: Using Node, Electron, and NW.js is simple to create you can read it in the recreation area, in the beach, train along with soon. If you did not have much space to bring often the printed book, you can buy typically the e-book. It is make you better to read it. You can save typically the book in your smart phone. Consequently there are a lot of benefits that you will get when you buy this book.

## **Download and Read Online Cross-Platform Desktop Applications: Using Node, Electron, and NW.js By Paul B. Jensen #08SA5BGP4XD**

## **Read Cross-Platform Desktop Applications: Using Node, Electron, and NW.js By Paul B. Jensen for online ebook**

Cross-Platform Desktop Applications: Using Node, Electron, and NW.js By Paul B. Jensen Free PDF d0wnl0ad, audio books, books to read, good books to read, cheap books, good books, online books, books online, book reviews epub, read books online, books to read online, online library, greatbooks to read, PDF best books to read, top books to read Cross-Platform Desktop Applications: Using Node, Electron, and NW.js By Paul B. Jensen books to read online.

## **Online Cross-Platform Desktop Applications: Using Node, Electron, and NW.js By Paul B. Jensen ebook PDF download**

**Cross-Platform Desktop Applications: Using Node, Electron, and NW.js By Paul B. Jensen Doc**

**Cross-Platform Desktop Applications: Using Node, Electron, and NW.js By Paul B. Jensen Mobipocket**

**Cross-Platform Desktop Applications: Using Node, Electron, and NW.js By Paul B. Jensen EPub**

**08SA5BGP4XD: Cross-Platform Desktop Applications: Using Node, Electron, and NW.js By Paul B. Jensen**